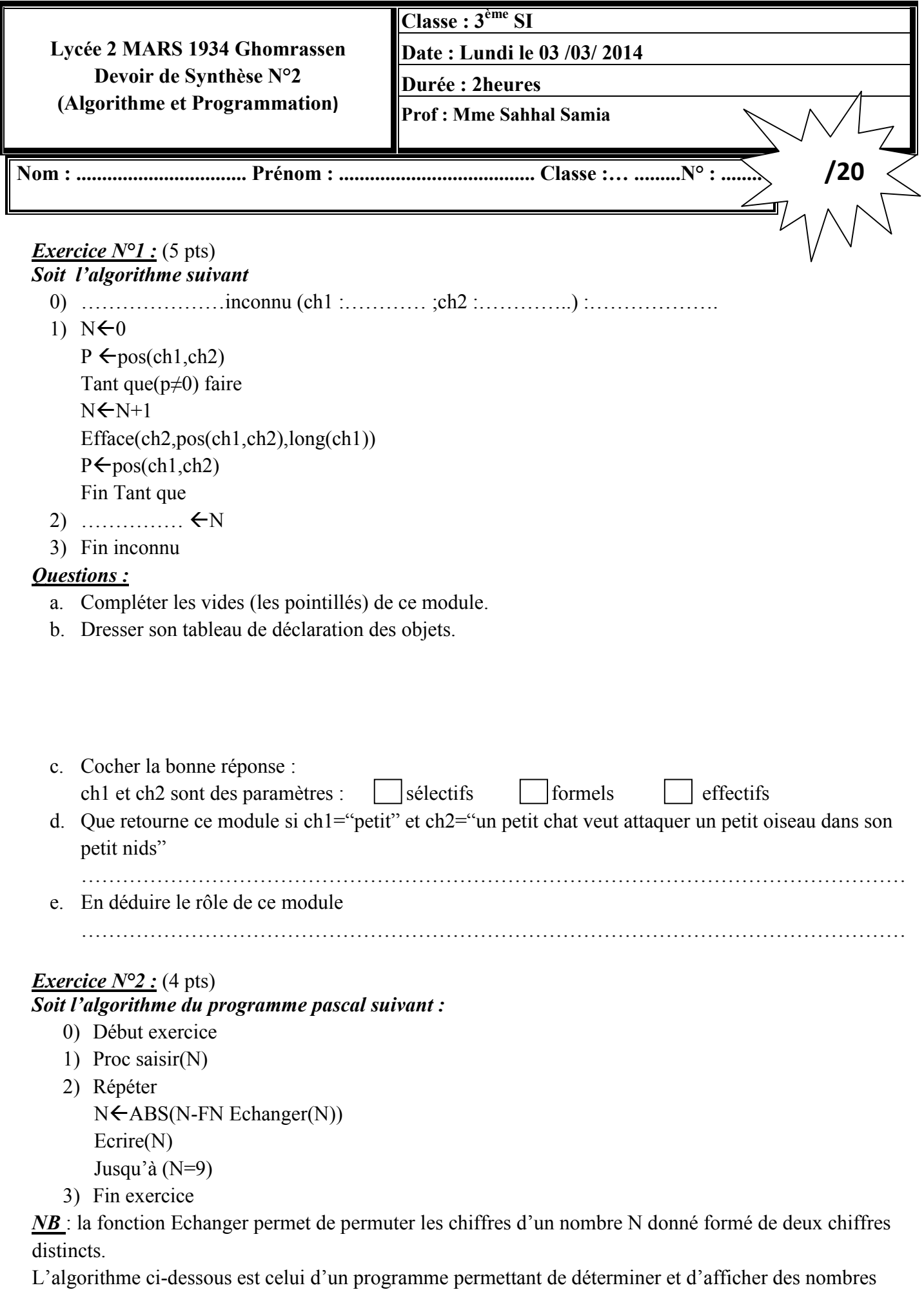

générés à partir d'un entier N formés de deux chiffres distincts, selon le principe de l'exemple suivant.

Devoir.th<br>
foutes les matières, tous les niveaux

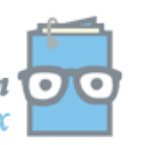

## Exemple : si N=19

- 1. Permuter les chiffres de N, on obtient 91
- 2. Calculer la valeur absolue de la différences entre 91 et 19 pour générer le nombre 72 (72=abs(19- 91))
- 3. Répéter les deux étapes suivantes avec le nombre 72 pour générer (45=72-27)
- 4. Refaire le même travail avec chacun des nombres générés jusqu'à obtenir un dernier nombre est égal à 9.

## *Questions :*

1. Ecrire l'algorithme de la fonction Echanger permettant de permuter les deux chiffres de N.

…………………………………………………………………………………………………… …………………………………………………………………………………………………… …………………………………………………………………………………………………… …………………………………………………………………………………………………… ……………………………………………………………………………………………………

2. Transformer la fonction Echanger en une procédure, et y considérer le changement au niveau de l'algorithme du programme principal :

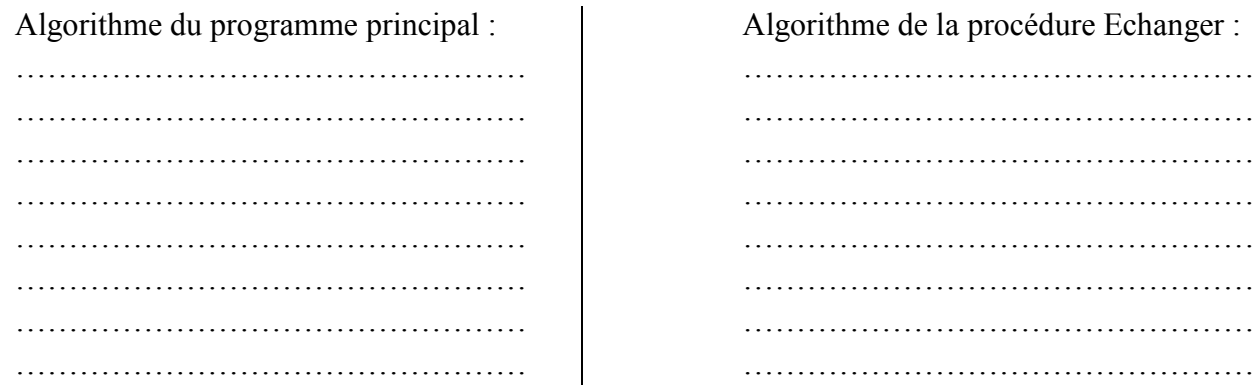

## *Problème* : (11 pts)

On se propose d'écrire un programme permettant de remplir deux tableaux V1 et V2 respectivement par N et M entiers strictement positifs (avec N et M deus entiers de l'intervalle [2..20] et les éléments de V1 et V2 sont saisis dans un ordre strictement croissant), puis de fusionner les éléments de ces deux tableaux en un tableau V3 en éliminant les redondances et en gardant l'ordre croissant des éléments. Enfin, le programme affichera les éléments du tableau V3.

Exemple

Si N=5 et M=7 et les éléments des deux tableaux V1 et V2 sont :

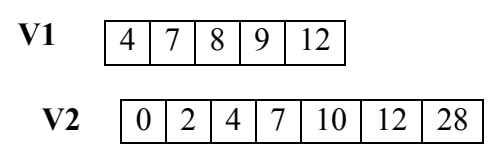

Alors le tableau V3 contiendra les éléments suivants :

V3 0 2 4 7 8 9 10 12 28

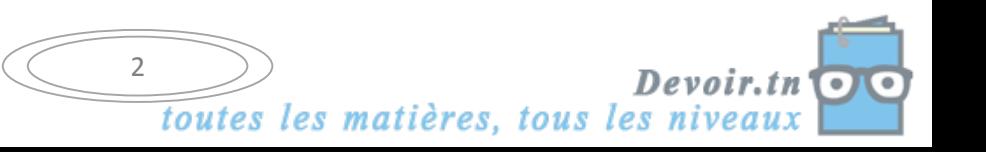

## **Questions:**

- 1. Analyser ce programme en le décomposant en modules et en déduire son algorithme.
- 2. Analyser chacun des modules envisagés.
- 3. On veut vérifier l'existence d'un entier X dans le tableau V3, quelle est la méthode de recherche à utiliser, donner son analyse.

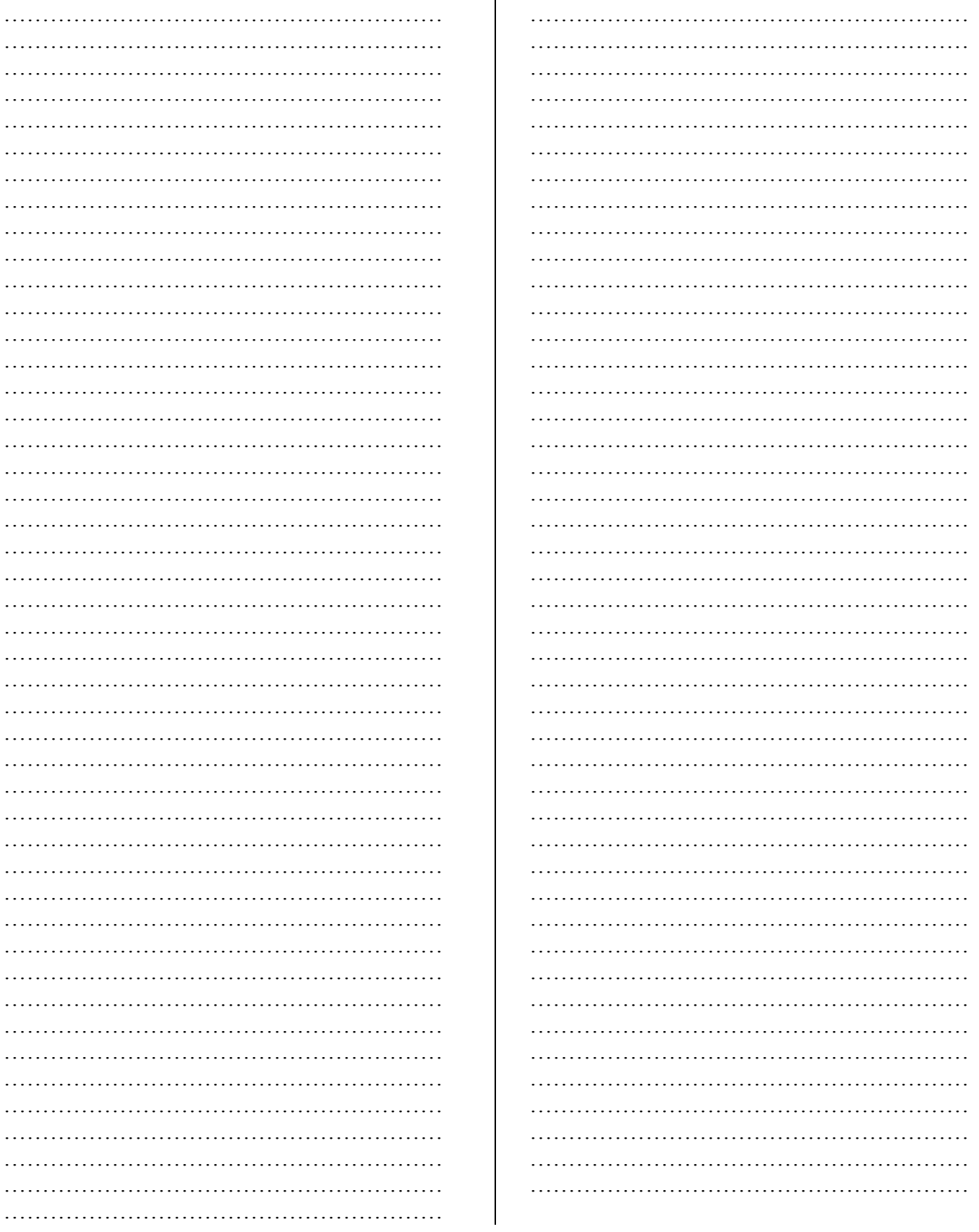

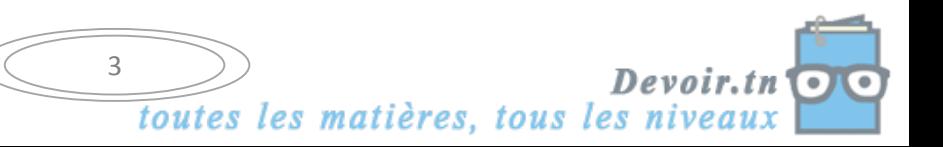

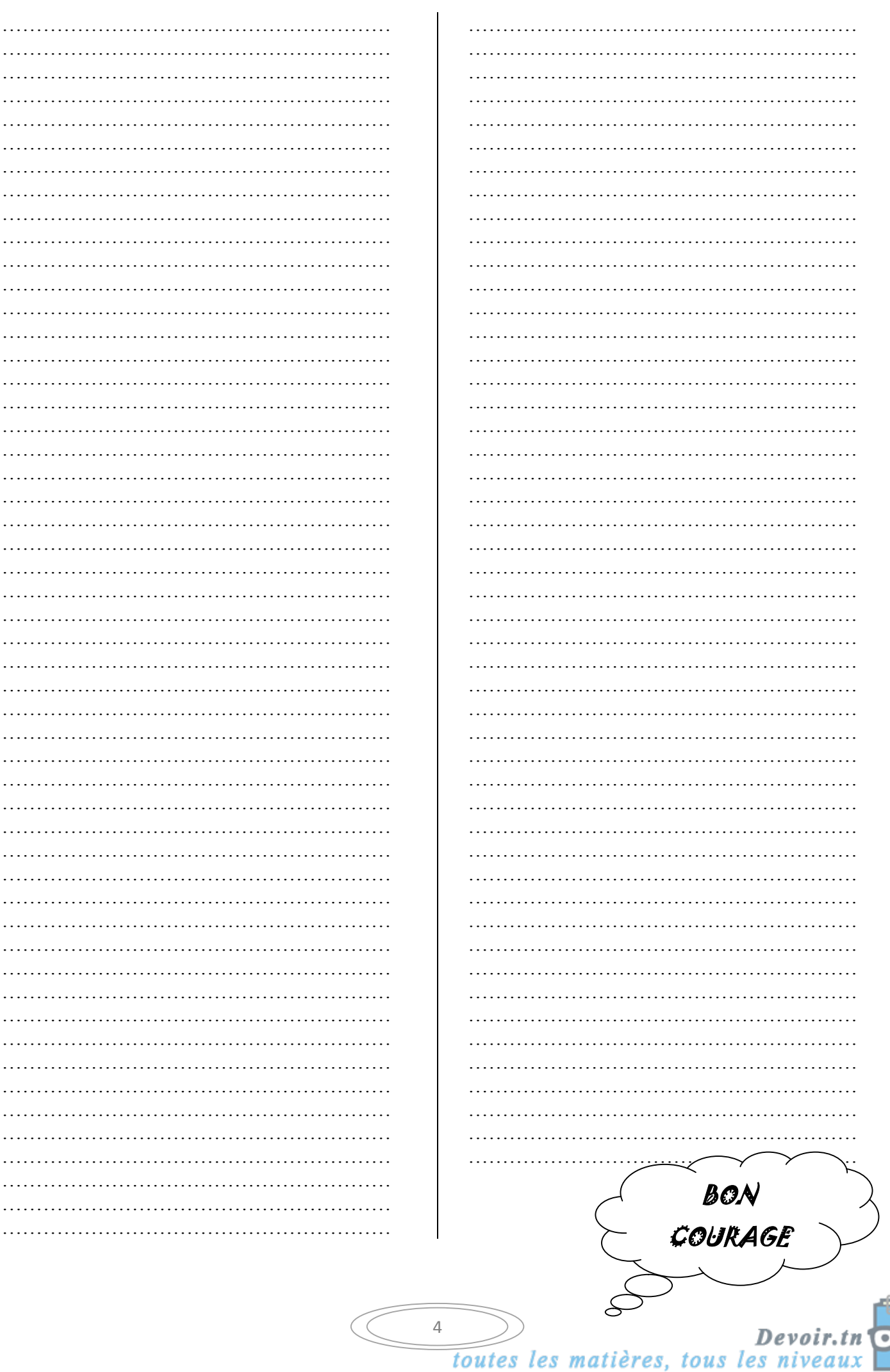

 $\overline{\mathbf{C}}$